# **Aulas de informática para prácticas libres**

Las prácticas libres en las Aulas de Informática dependerán de cada centro. Consúltalo antes de acudir al Aula!

#### Disponible para

⊕

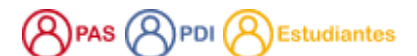

Descripción

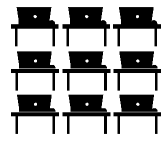

Puedes realizar los trabajos relacionados con la actividad docente en nuestras [Aulas de Informática,](#) solo tienes que tener a mano tu carné de estudiante, consultar la planificación horaria para ese día y presentarte en el aula seleccionada.

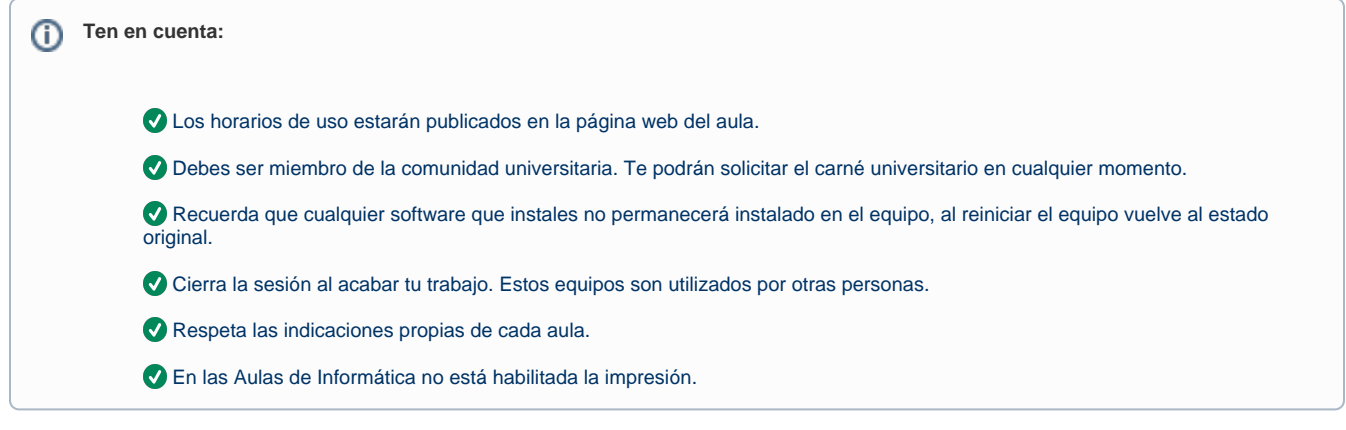

Aunque tratamos de tener la mayor disposición de software en las diferentes aulas, debes comprobar si está instalado el que necesitas.Ф

### Preguntas frecuentes

No es necesario realizar una solicitud previa del puesto en el aula, simplemente acude a la misma con tu carnet universitario y podrás ocupar cualquiera de las plazas libres.

Puedes consultar la ocupación de un aula y mucho más a través de:

- [Campus de Ávila](http://campus.usal.es/~aulas/aulas/avi/avi_pli.htm)
- [Escuela Politécnica Superior de Zamora](http://campus.usal.es/~aulas/aulas/za/za_pli.htm)
- [E.T.S. de Ingeniería Industrial de Béjar](http://campus.usal.es/~aulas/aulas/be/be_pli.htm)
- [Facultad de Biología](http://campus.usal.es/~aulas/aulas/bio/bio_pli.htm)
- [Facultad de Ciencias](http://campus.usal.es/~aulas/aulas/fc/fc_pli.htm)
- [Facultad de Ciencias Agrarias y Ambientales](http://campus.usal.es/~aulas/aulas/caa/caa_pli.htm)
- [Facultad de Derecho](http://campus.usal.es/~aulas/aulas/der/der_pli.htm)
- [Facultad de Educación](http://campus.usal.es/~aulas/aulas/edu/edu_pli.htm)
- [Facultad de Enfermería y Fisioterapia](http://campus.usal.es/~aulas/aulas/enf/enf_pli.htm)
- [Facultad de Farmacia](http://campus.usal.es/~aulas/aulas/far/far_pli.htm)
- [Facultad de Filología](http://campus.usal.es/~aulas/aulas/fil/fil_pli.htm)
- [Facultades de Filosofía, Economía y Empresa y Ciencias Sociales \(Edificio FES\)](http://campus.usal.es/~aulas/aulas/fes/fes_pli.htm)
- [Facultad de Geografía e Historia](http://campus.usal.es/~aulas/aulas/gh/gh_pli.htm)
- [Facultad de Medicina](http://campus.usal.es/~aulas/aulas/med/med_pli.htm)
- [Facultades de Psicología y Bellas Artes](http://campus.usal.es/~aulas/aulas/pb/pb_pli.htm)
- [Facultad de Traducción y Documentación](http://campus.usal.es/~aulas/aulas/td/td_pli.htm)

Para cualquier problema en el aula debes dirigirte a los técnicos de Aulas de Informática responsables o dejar aviso en la conserjería del edificio.

### Normativa

[Normativa de aulas de informática](https://sicpd.usal.es/pages/viewpage.action?pageId=2786322)

## Contenido relacionado

- [EVA: plataforma de escritorios virtuales de Aulas de Informática](https://sicpd.usal.es/pages/viewpage.action?pageId=5178539)
- [Acceder a EVA \(Escritorios Virtuales Aulas\)](https://sicpd.usal.es/pages/viewpage.action?pageId=14024882)
- [Usar un Aula de Informática para una clase](https://sicpd.usal.es/pages/viewpage.action?pageId=5179274)
- [Reservar un Aula de Informática para docencia](https://sicpd.usal.es/pages/viewpage.action?pageId=12812632)
- [Aulas de docencia](https://sicpd.usal.es/display/LAZ/Aulas+de+docencia)